Espace pédagogique de l'académie de Poitiers > Odyssée : Histoire Géographie EMC > [https://ww2.ac-poitiers.fr/hist\\_geo/spip.php?article374](https://ww2.ac-poitiers.fr/hist_geo/spip.php?article374) - Auteur : Catherine Billard

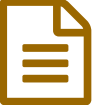

# Quels "Nord" ? - Quels "Sud" ? Les inégalités dans le monde

Terminales - exercice interactif - TUIC (2008)

## *Descriptif :*

Cartographie proposée à l'enseignant et exercice interactif proposé à l'élève, pour un travail de classification et de construction d'un croquis en autonomie.

## *Sommaire :*

- Origines du dossier cartographique
- "Mes" "Nords et Suds" sont donc les suivants
- Ces choix arrêtés, j'ai fabriqué :

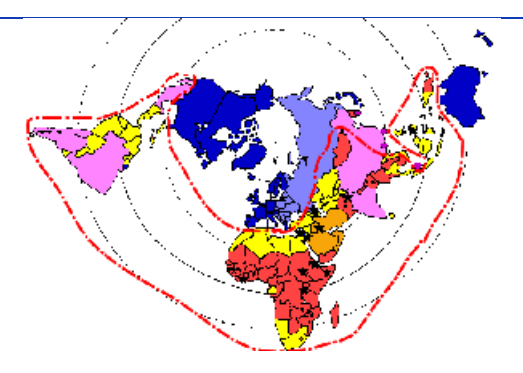

## Origines du dossier cartographique

 Cette cartographie et les exercices associés ont été conçus en lien avec l'élaboration des cours sur la **mondialisation** et les **Pôles de puissance** des nouveaux programmes de terminale STG.

J'ai d'abord eu l'idée de construire un exercice de révision que les élèves pourraient réaliser en autonomie. Mais, avant, il me fallait renouveler ma cartographie sur le sujet...

 J'ai donc commencé par faire un point sur la terminologie et la classification des pays "du nord" et "du sud". Devant les divergences (notamment entre les ouvrages à caractère scientifique et les manuels scolaires), voire les débats, et par souci de clarification et de simplification, j'ai opéré des choix qui tiennent compte en particulier du manuel dont disposent les élèves.

Cette [étude](http://ww3.ac-poitiers.fr/hist_geo/ressources/cartnordsud/etude.htm)  $\mathbb{Z}^{\bullet}$  s'est appuyée sur :

- la Documentation Photograhique n°8037 "**la mondialisation en débat**" de **Laurent Carroué** P 62-63 "une typologie des Etats dans la mondialisation" (cartographie)
	- le manuel de **terminale STG** de chez **Belin** chp Pôles et aires de puissance p 182 à 223 (carte p 184)

## "Mes" "Nords et Suds" sont donc les suivants

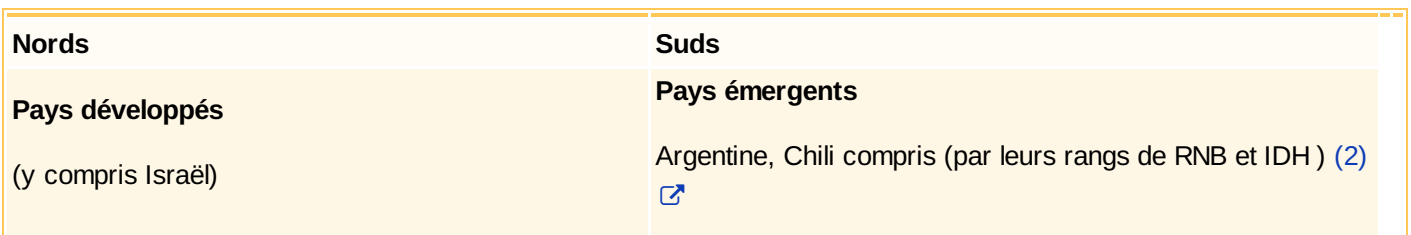

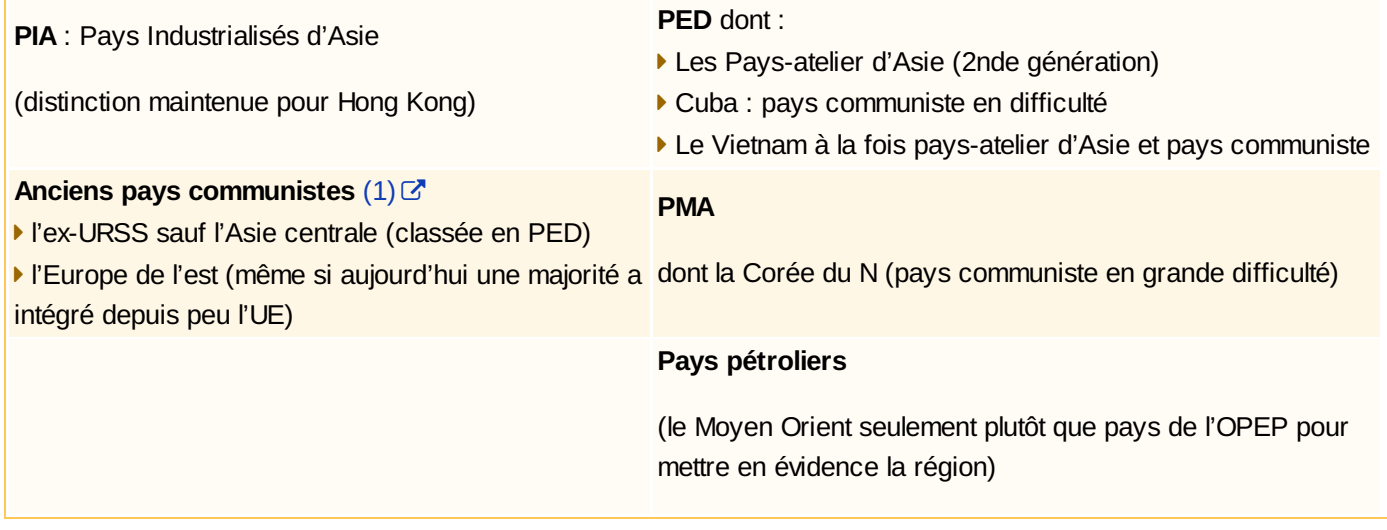

## Ces choix arrêtés, j'ai fabriqué :

**Pour le professeur** : une **cartographie** (réalisée avec le logiciel Paint shop Pro 7), intégrable dans le cours, construite pas à pas devant les élèves avec des commentaires et analyses sur les modes de classification et la cartographie.

## **La carte** [construite](http://ww3.ac-poitiers.fr/hist_geo/ressources/cartnordsud/pages/PID.htm) pas à pas

*Observation* : Le tracé de la limite Nord/ Sud ne suit pas strictement la frontière des Etats (la Chine littorale est incluse dans le nord - le Mexique exclu)

**Pour l'élève** : un **exercice** (réalisé avec le logiciel de création de pages html Dreamweaver et son outil d'interactivité Course builder) qui conduit les élèves à identifier les classements des régions ou pays entre nord et sud.

L'exercice peut être effectué en autonomie et accompagner la réalisation d'un croquis de synthèse sur papier. Pour faciliter le travail autonome, j'ai apporté des indices (éléments d'explication) pour les aider à identifier les régions et les pays concernés.

Observation : J'ai testé l'exercice en salle informatique avec une classe de terminale STG, dédoublée pour avoir un élève par poste. Dans un groupe, l'exercice se situait avant le paragraphe du cours sur "les inégalités à l'intérieur des nords et des suds". Dans le groupe suivant, placé après le cours, il a constitué un exercice de révision.

L'identification des pays et régions et la réalisation de la carte, sur le papier ( $^1$  $^1$ ) n'ont pas posé de difficulté *particulière et s'est déroulée sur une petite heure.*

Et, une élève qui rencontre des difficulté en cours, m'a dit en fin de séance, combien ce travail "nouveau" l'avait *motivée ! Et moi donc !!*

#### **[L'exercice](http://ww3.ac-poitiers.fr/hist_geo/ressources/cartnordsud/exercice.htm)** interactif

#### *Attention l'interactivité ne fonctionne pas sur Mozilla Firefox mais sur Internet Explorer*

[\(1](https://ww2.ac-poitiers.fr/hist_geo/#nh1)) fichier ci-dessous

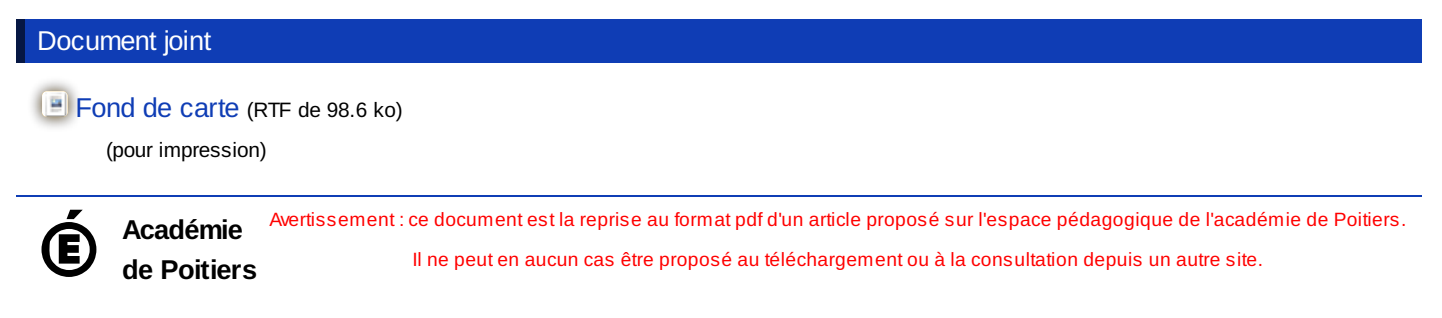